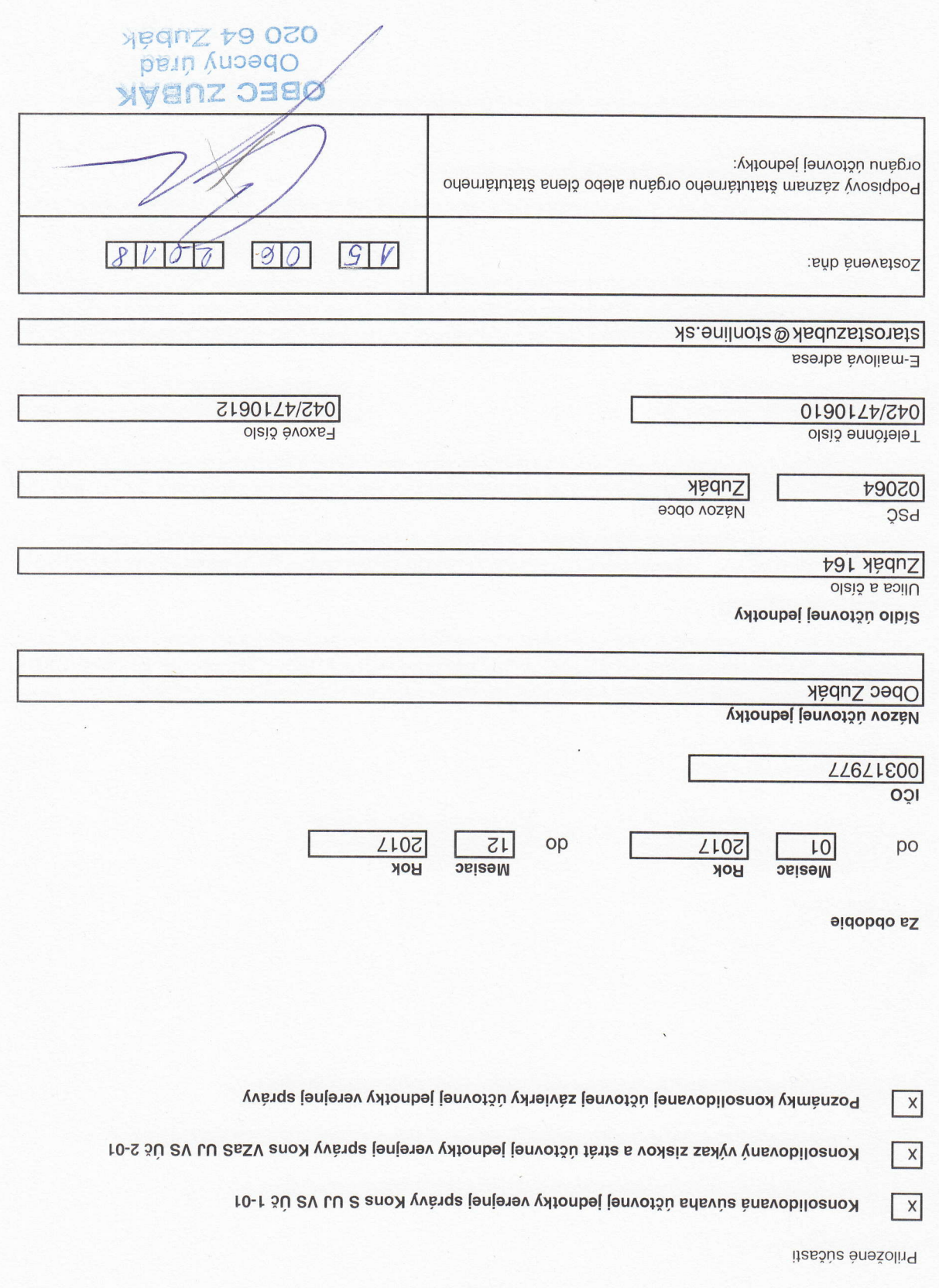

**K31.12.2017** 

## KONSOLIDOVANÁ ÚČTOVNÁ ZÁVIERKA<br>ÚČTOVNEJ JEDNOTKY VEREJNEJ SPRÁVY